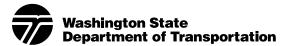

# Citrix Request

## **Check if for Vendor Access**

| Customer/Vendor Name              |                                                                                                    |         | User (N         | User (Network) ID |               | Phone Number               | Date of Request       |              |
|-----------------------------------|----------------------------------------------------------------------------------------------------|---------|-----------------|-------------------|---------------|----------------------------|-----------------------|--------------|
| Org. Code                         | Reg                                                                                                    | Region  |                 |                   | Workstation S |                            | upport Specialist     | Phone Number |
| DOT Vendor S                      | OOT Vendor Sponsor                                                                                           |         |                 |                   |               | Sponsor Phone Number       |                       |              |
| Citrix - SMS Passcode             |                                                                                                    |         |                 |                   |               | Check One (if applicable): |                       |              |
| \$100.00 charge every three years |                                                                                                    |         |                 |                   |               | WSDOT – Owned PC/Laptop    |                       |              |
| Work Order                        | Group                                                                                                    | Work Op | Control Section | Org.              | Code          | Р                          | C Number:             |              |
|                                   |                                                                                                    |         |                 |                   |               | Co                         | ntractor/Vendor-Owned | ⊃C/Laptop    |
|                                   | Core Configuration Applications are installed by default. Please<br>list any additional applications needed: |         |                 |                   |               | Personal PC/Laptop         |                       |              |

#### **Please Note**

- There are a variety of remote access options available (e.g. Cisco AnyConnect VPN and Microsoft AlwaysOn VPN, which require a WSDOT-owned PC/Laptop). This form is only needed for Citrix – SMS Passcode Service which requires special setup. Please see Remote Access User Guide for more information.
- The entire contents of employees' personally-owned devices may be subject to disclosure/discovery. This disclosure/ discovery could occur when employees use their personally-owned computers for work-related purposes and save or store business-related information on it.

### **Usage Guidelines**

- Please log off or lock the workstation anytime the laptop/PC is left unattended for extended periods of time.
- SMS Passcode sends text-message passcodes or voice-delivered passcodes when logging into Citrix. WSDOT shall
  not be held responsible for any employee's costs related to those SMS Passcode text messages that are sent to an
  employee's personally-owned wireless communication device.

#### As a customer of WSDOT mobile access options, signing below signifies you agree to comply with these guidelines.

| User Signature               | Date                    |      |
|------------------------------|-------------------------|------|
| Supervisor Manager Signature | Supervisor Manager Name | Date |

### Instructions/Routing

Email this form to the IT Service Desk at ITDServiceDesk@wsdot.wa.gov. A Remedy ticket for your request will be created and routed to ITD Network Management.